Subject: Re: How to create a U++ based DLL? Posted by [koldo](https://www.ultimatepp.org/forums/index.php?t=usrinfo&id=648) on Fri, 18 Jan 2013 19:06:29 GMT [View Forum Message](https://www.ultimatepp.org/forums/index.php?t=rview&th=7205&goto=38793#msg_38793) <> [Reply to Message](https://www.ultimatepp.org/forums/index.php?t=post&reply_to=38793)

## Hello Lectus

In line 26 I would remove FreeLibrary(hdll) because hdll is NULL.

I am not a DLI expert and I have not found the reason of the problem.

The leak appears only if the function inside the DLL calls the GUI and it is in the PromptOK() call.

Could some DLI expert help us?

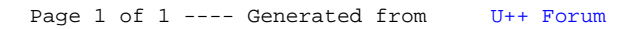